**ルートを探索する**

**ルートが設定されていないときは**

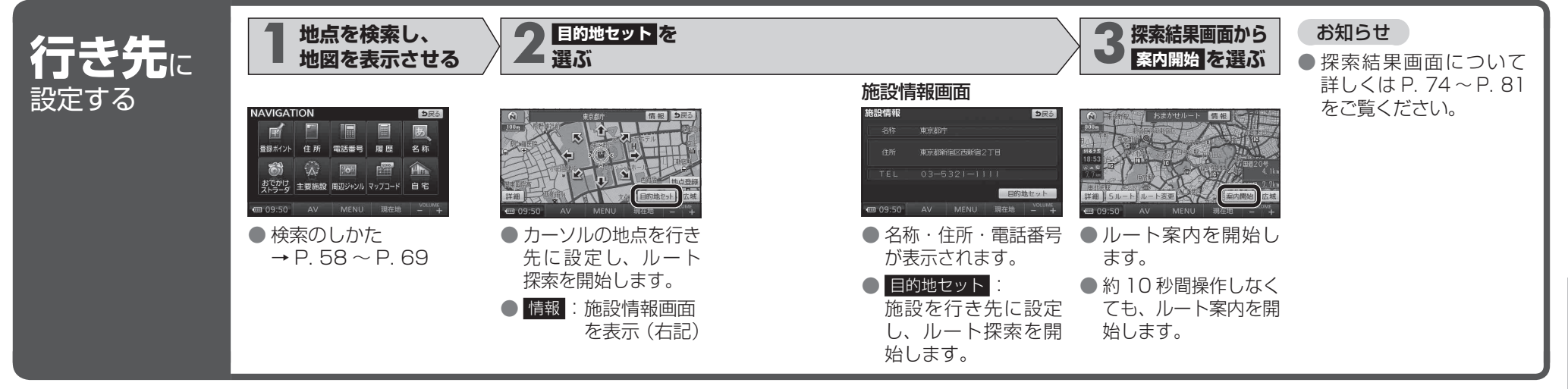

## **ルートが設定されているときは**

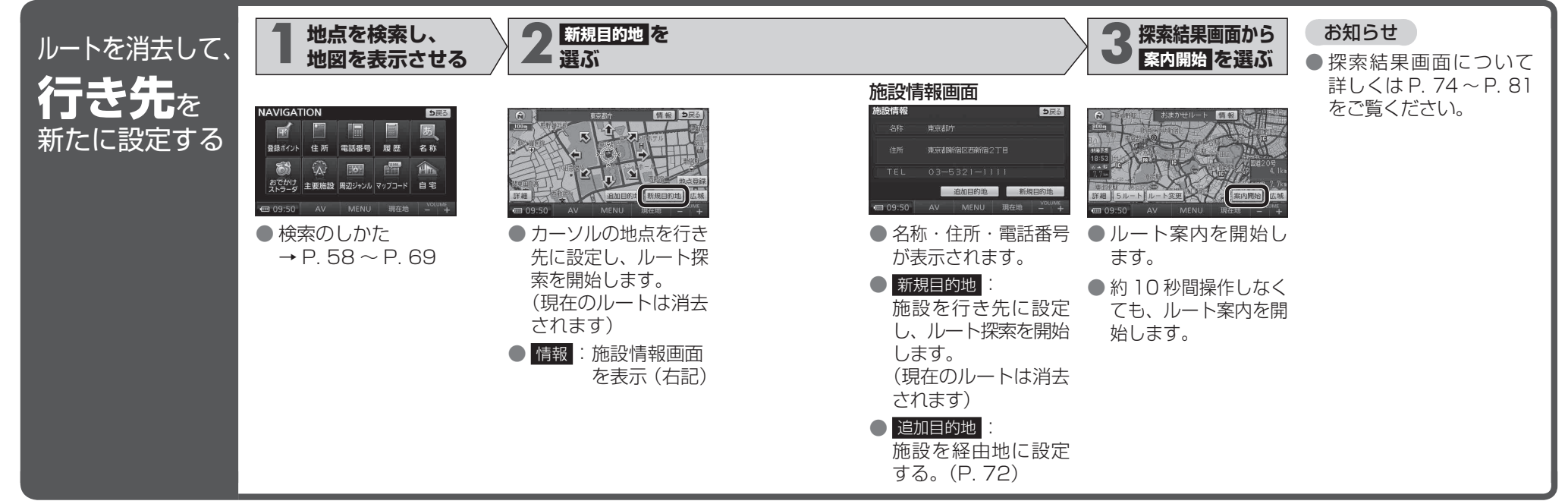

ナビゲーション ナビゲーションル ルートを探索する卜を探索する